## **Wymagania edukacyjne niezbędne do otrzymania poszczególnych śródrocznych i rocznych ocen klasyfikacyjnych z informatyki dla klasy VIII**

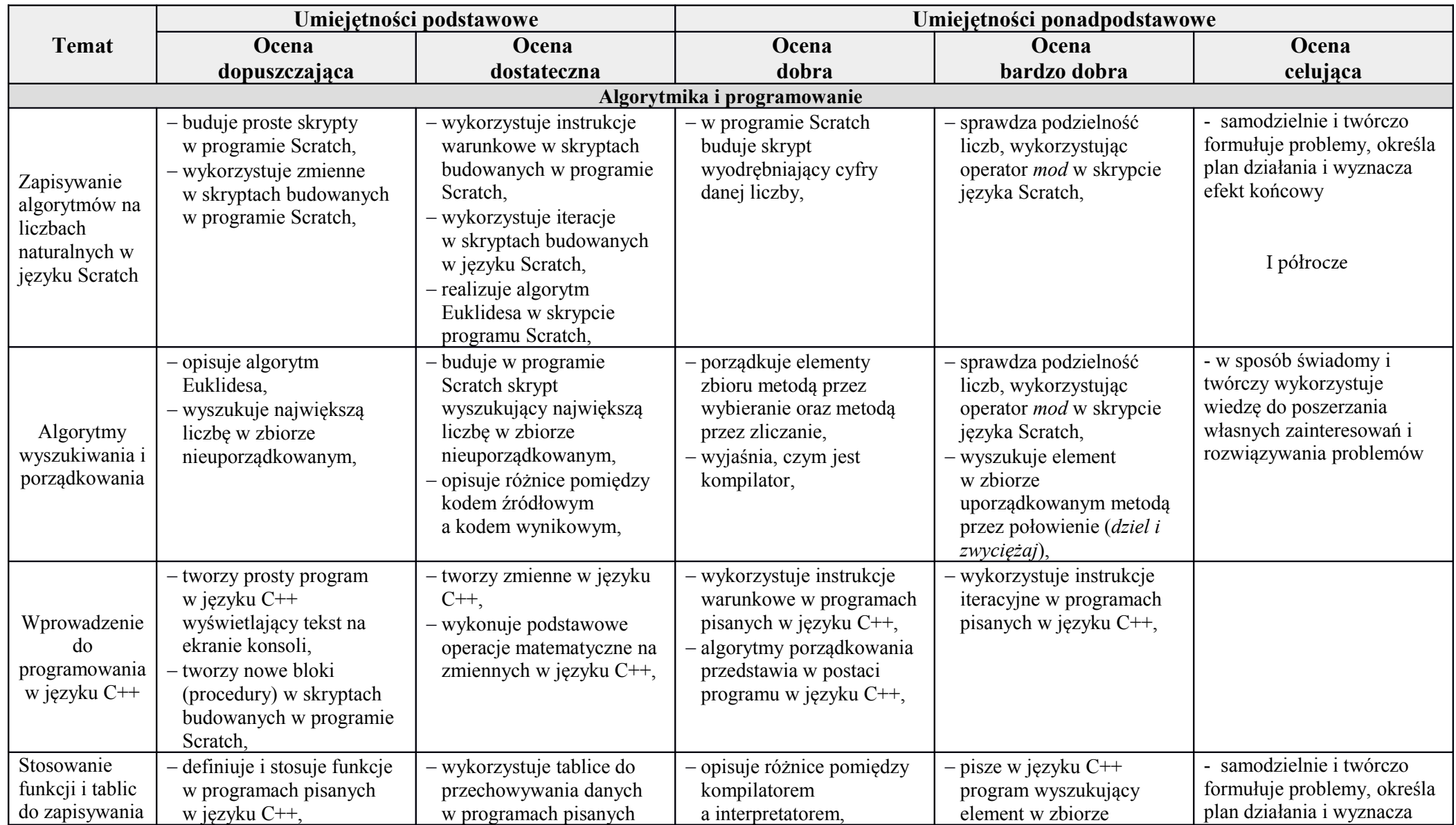

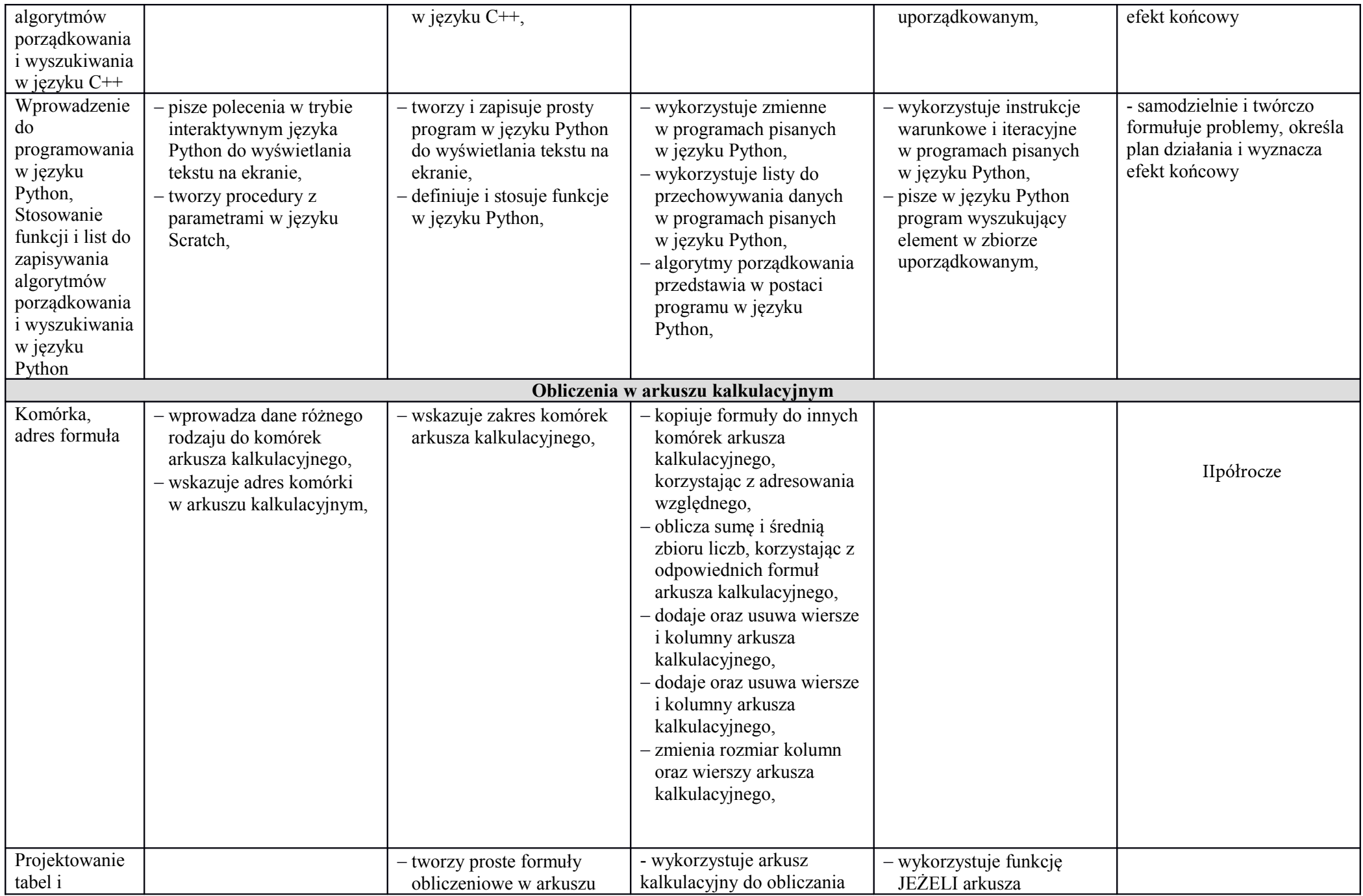

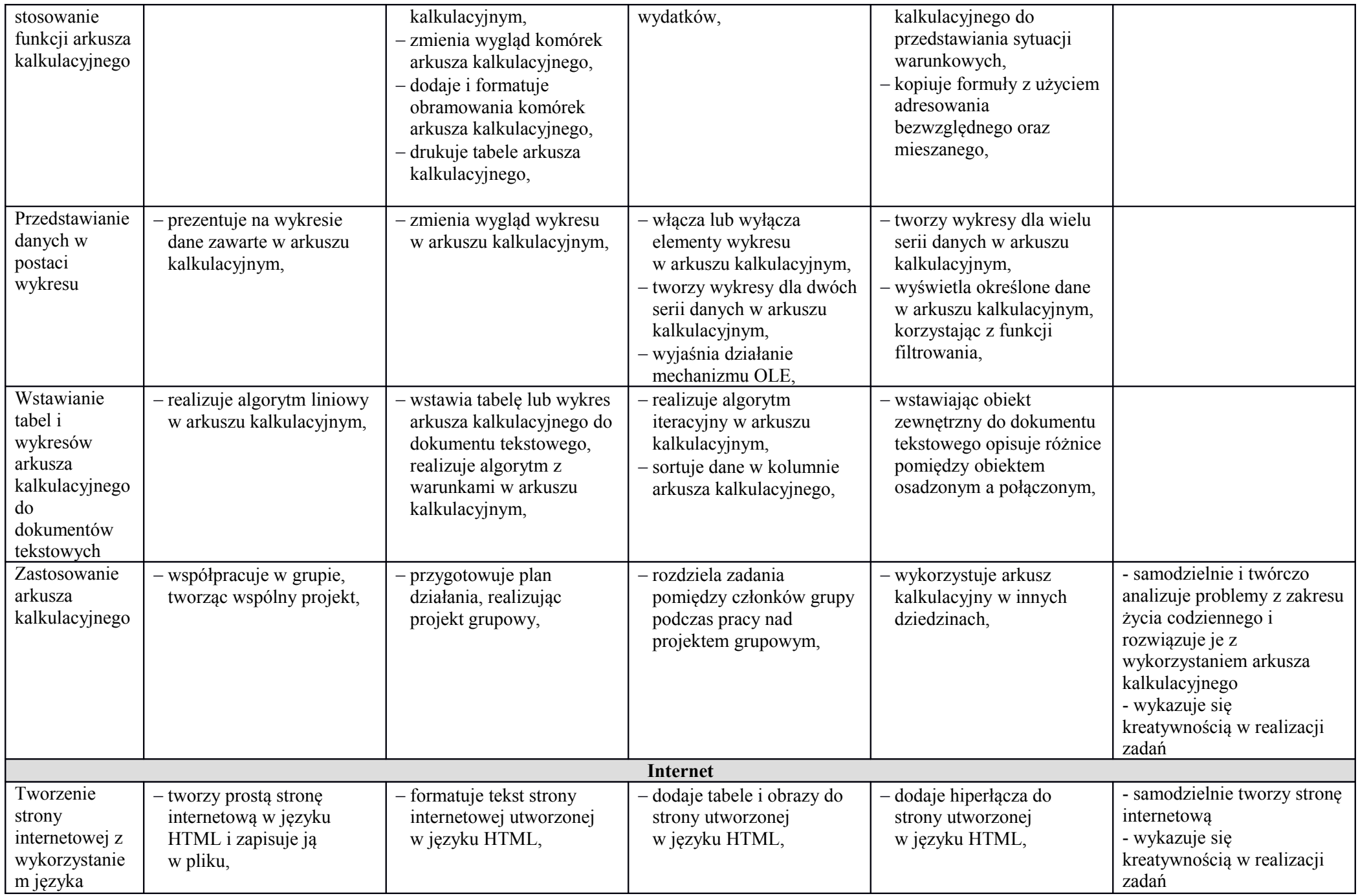

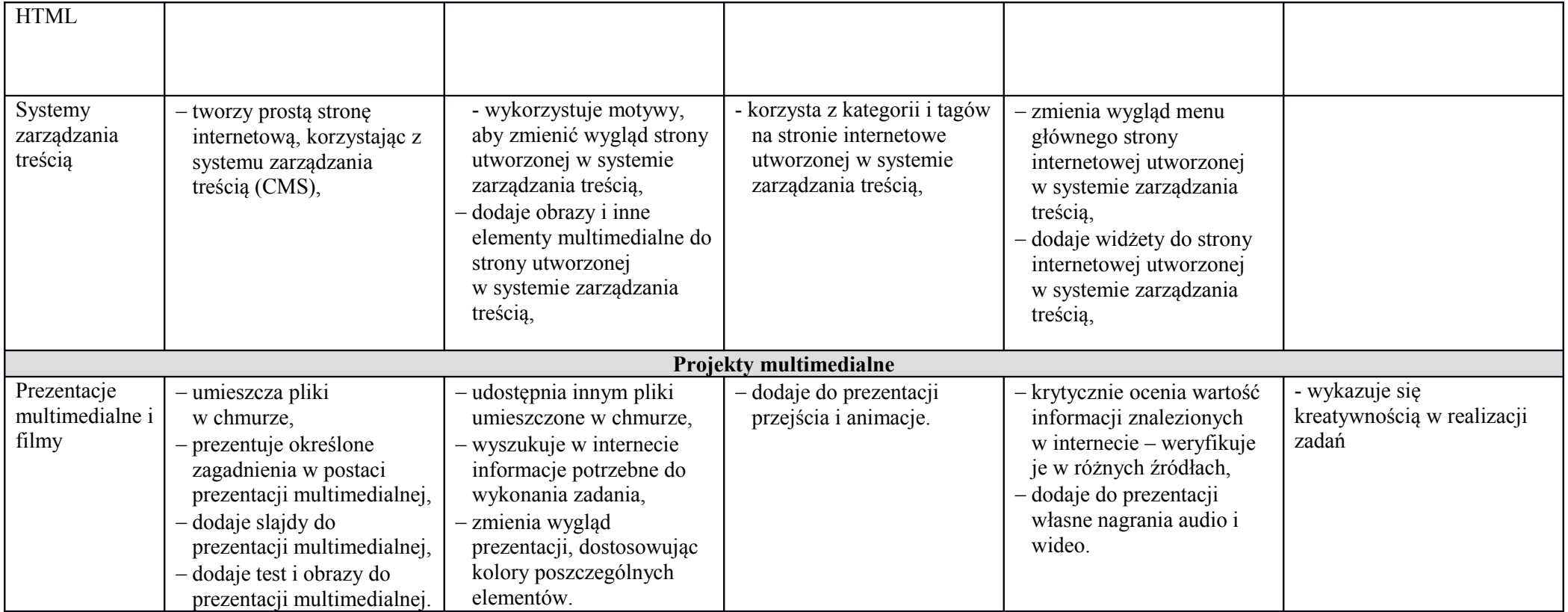

\*\*\* Ocena niedostateczna nie spełnia wymagań na ocenę dopuszczającą